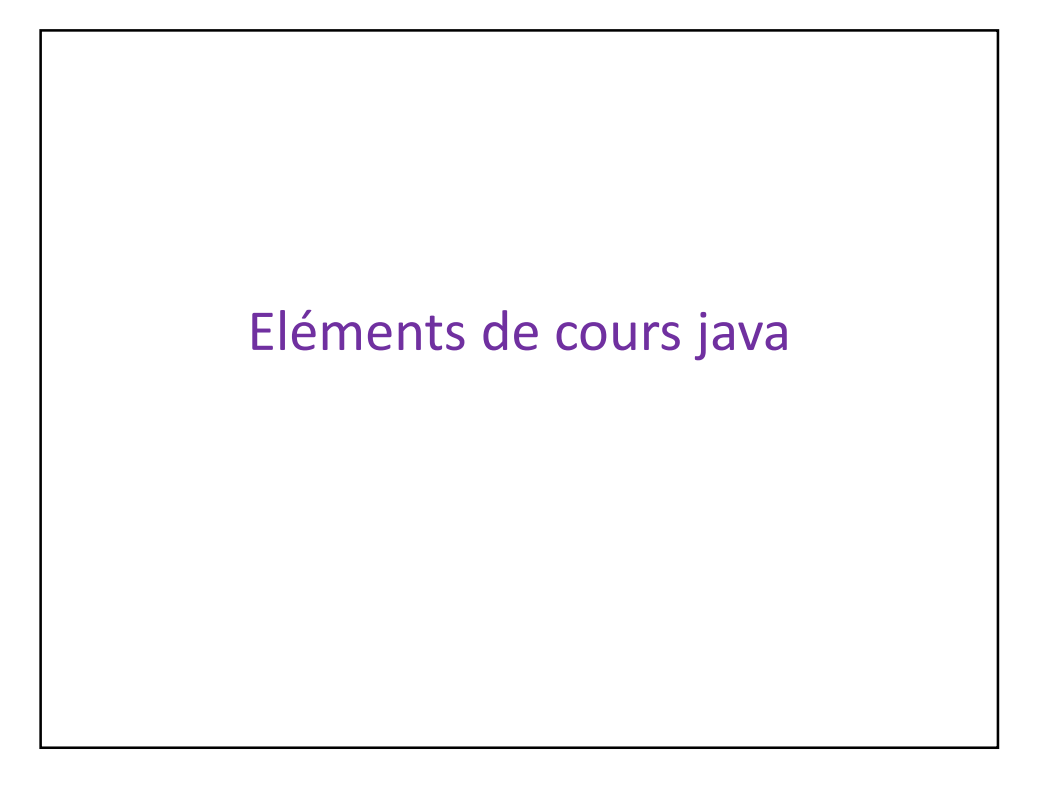

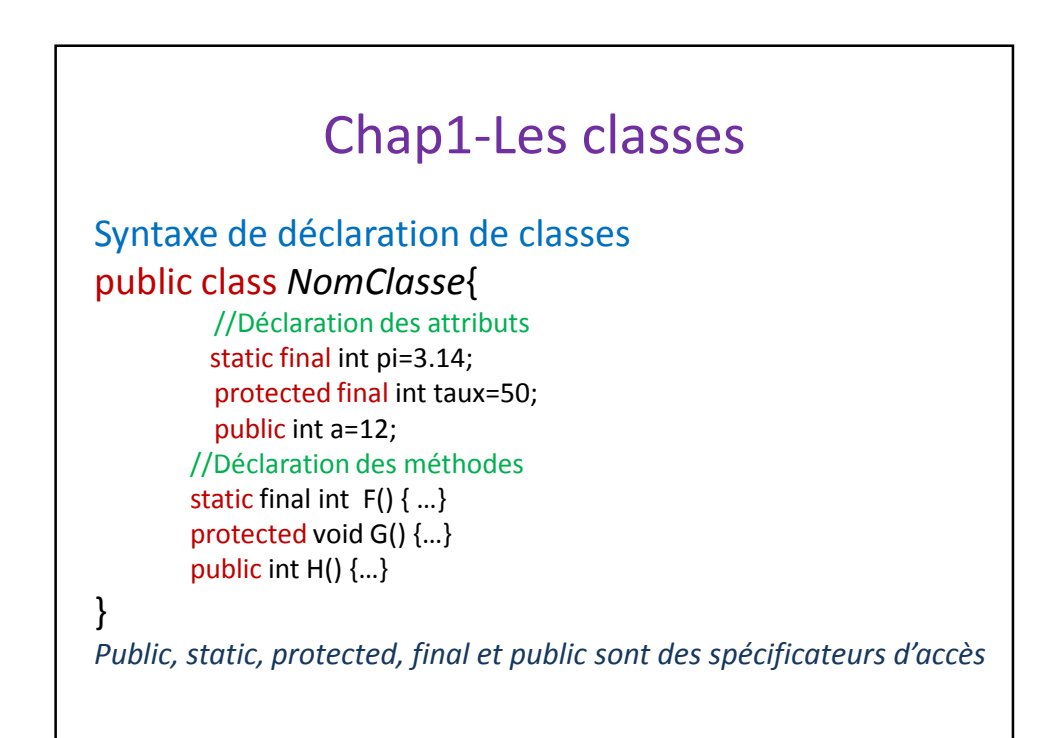

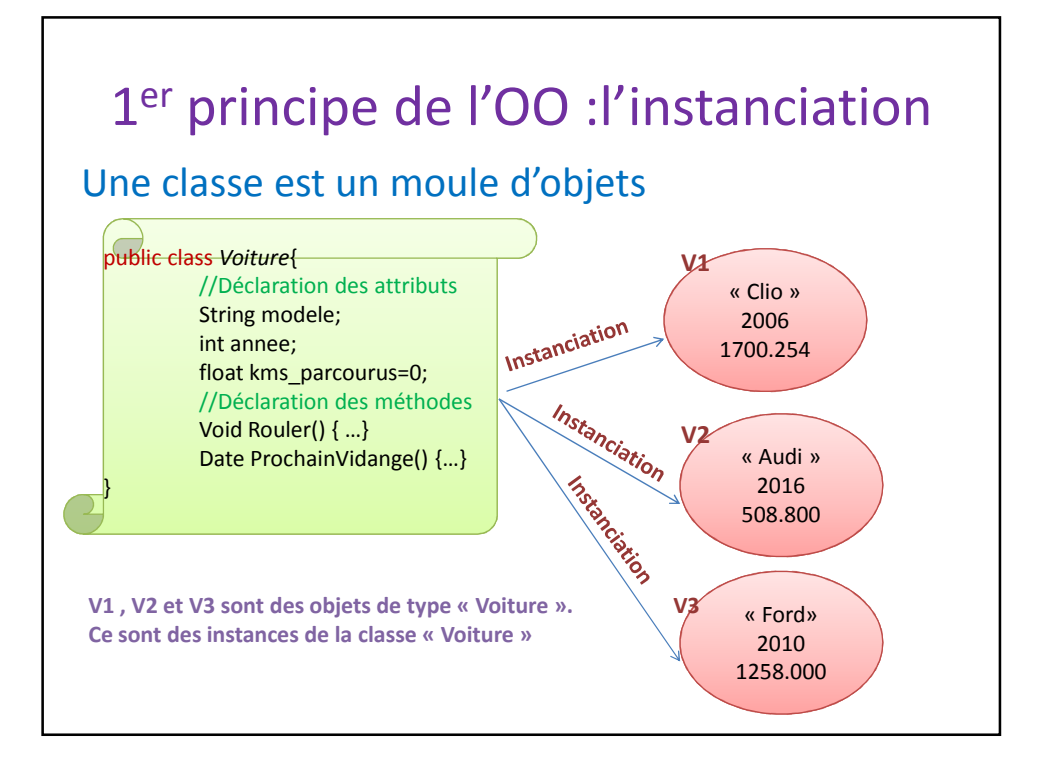

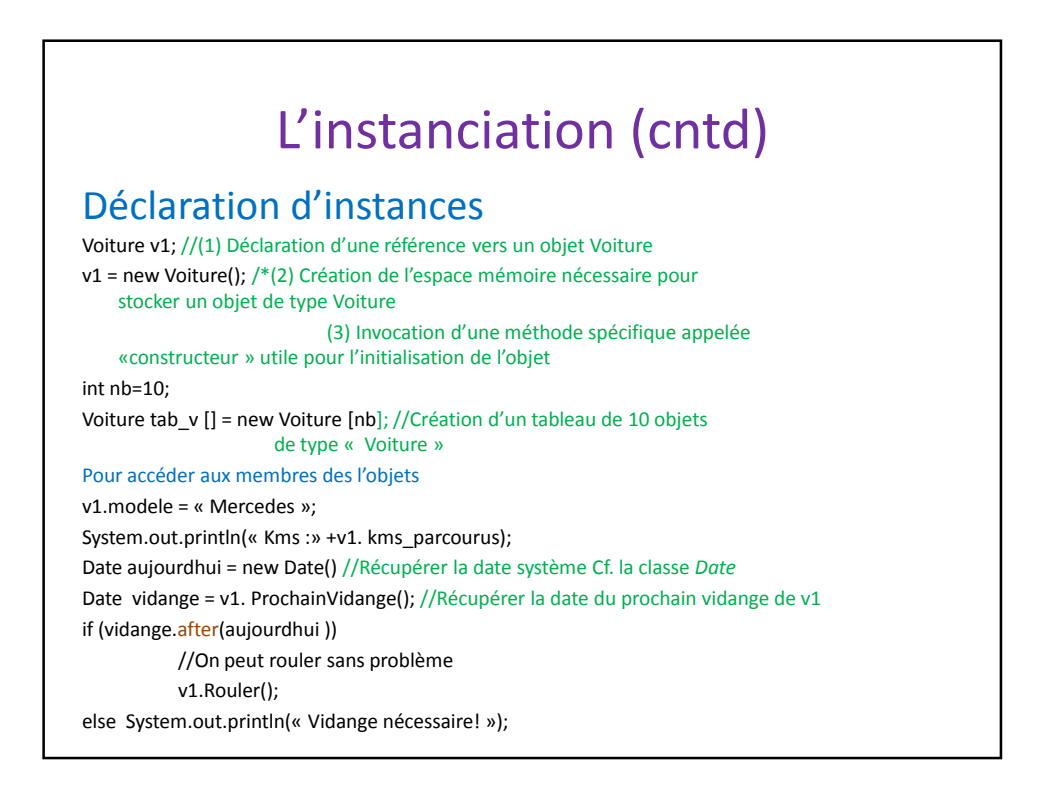

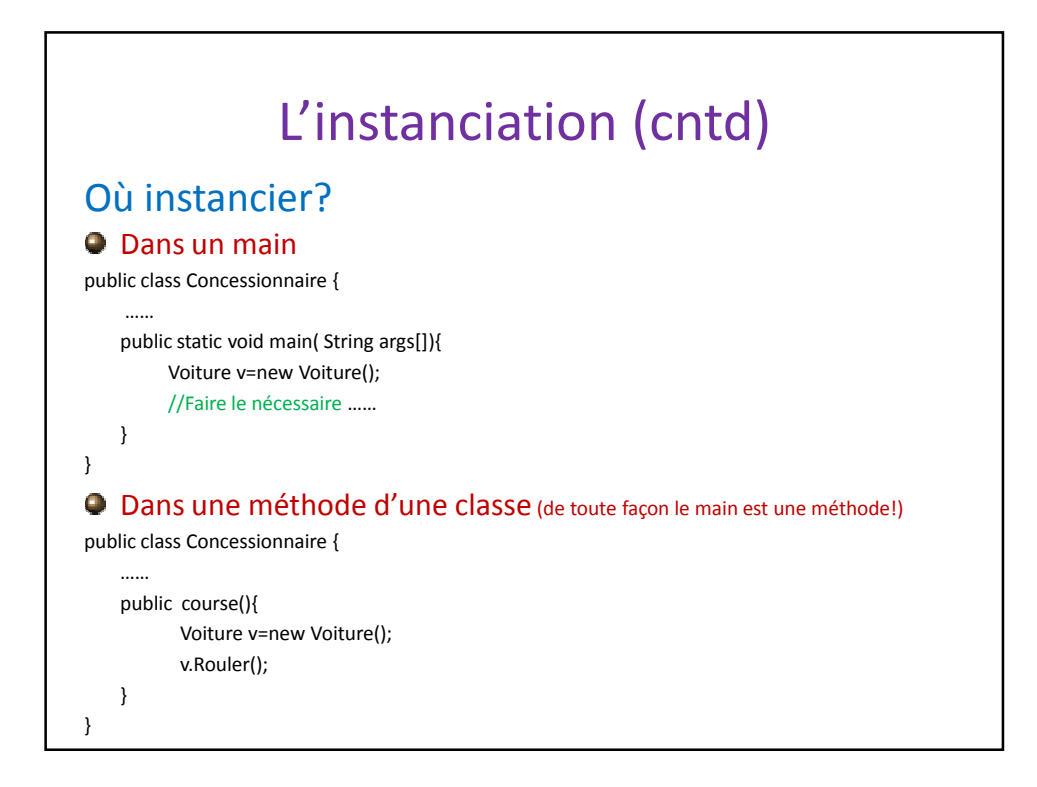

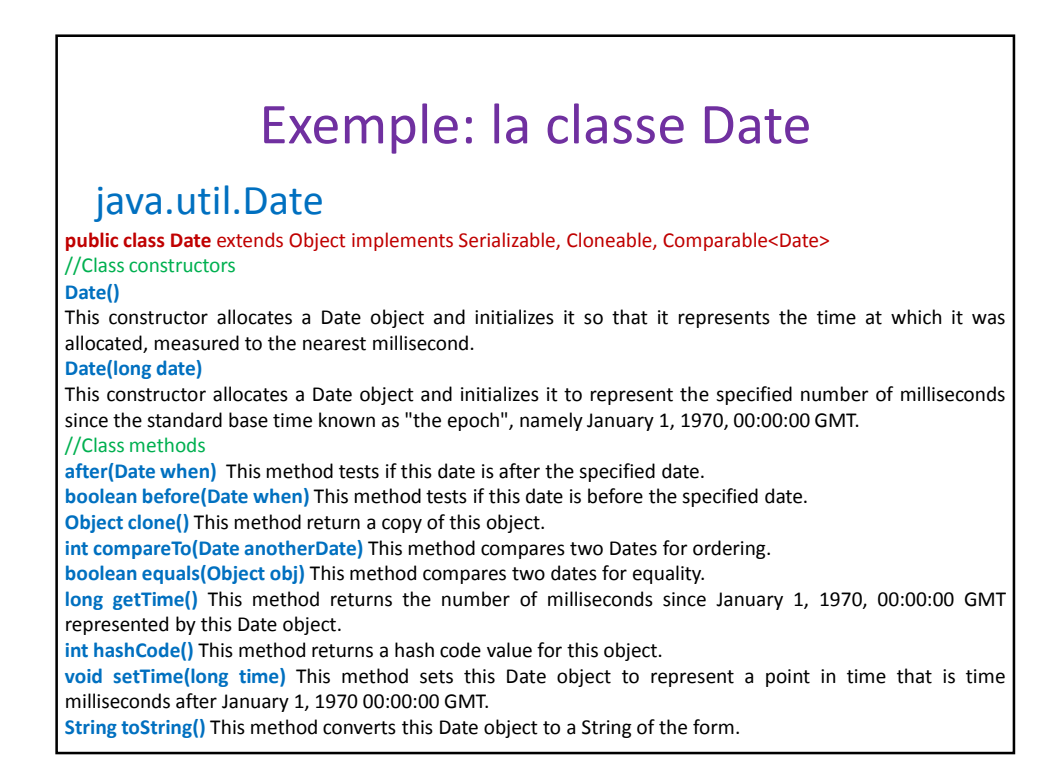

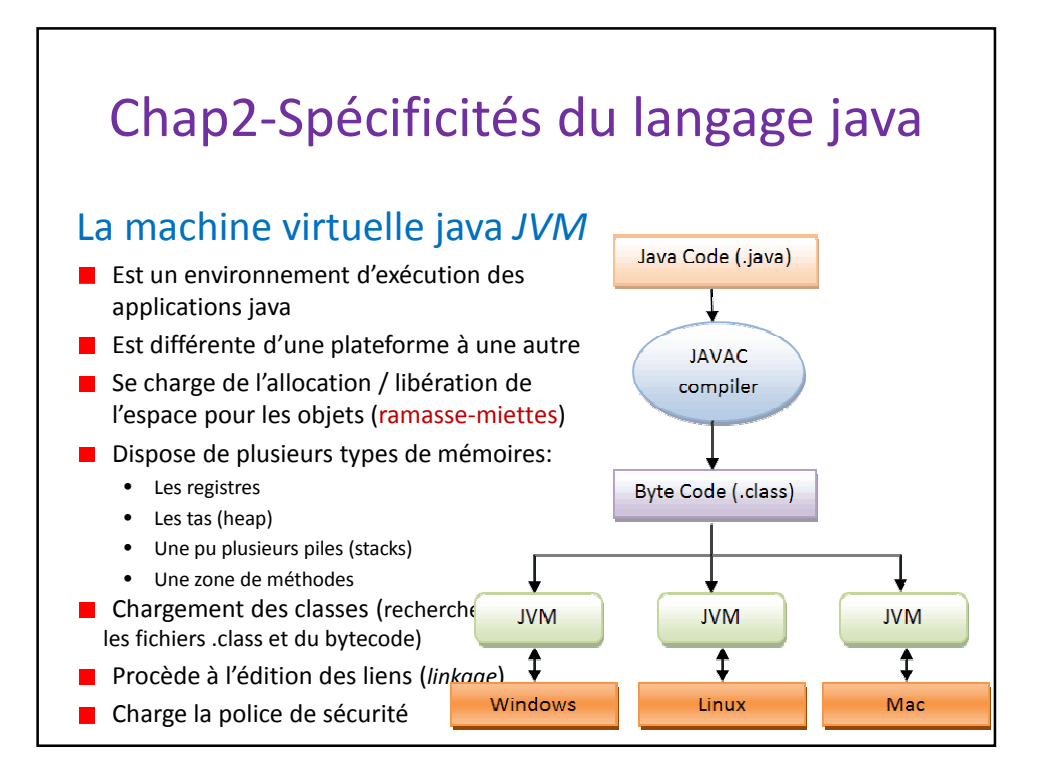

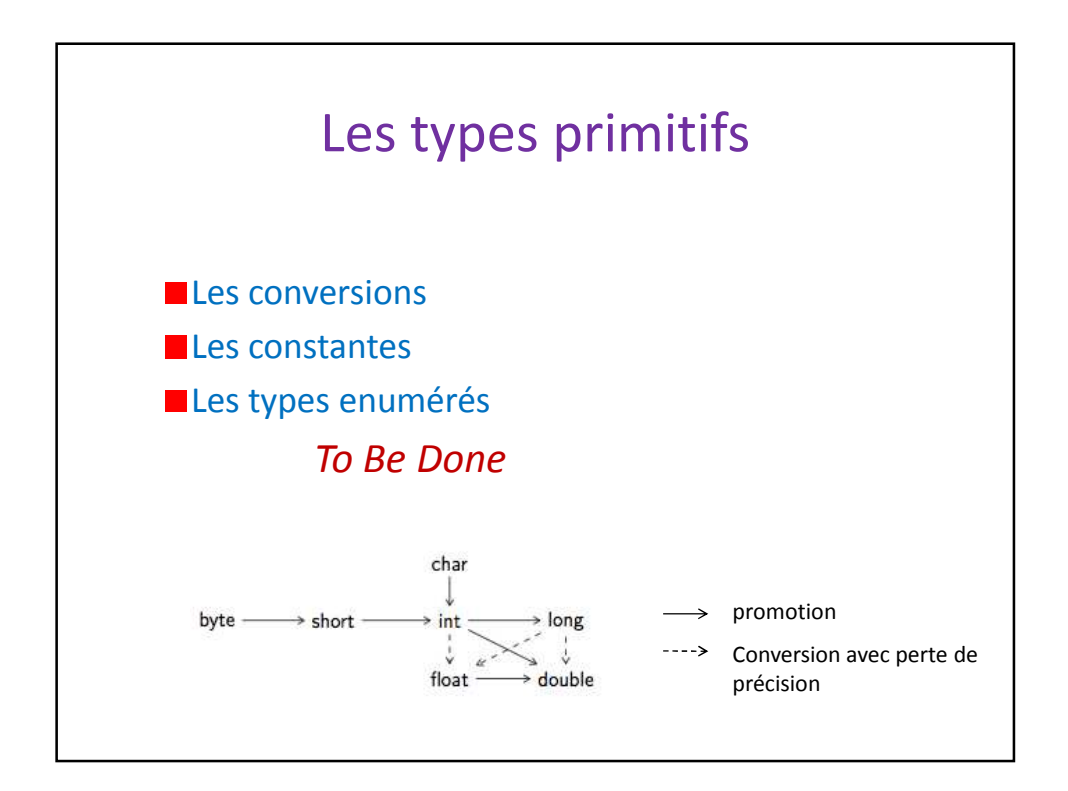

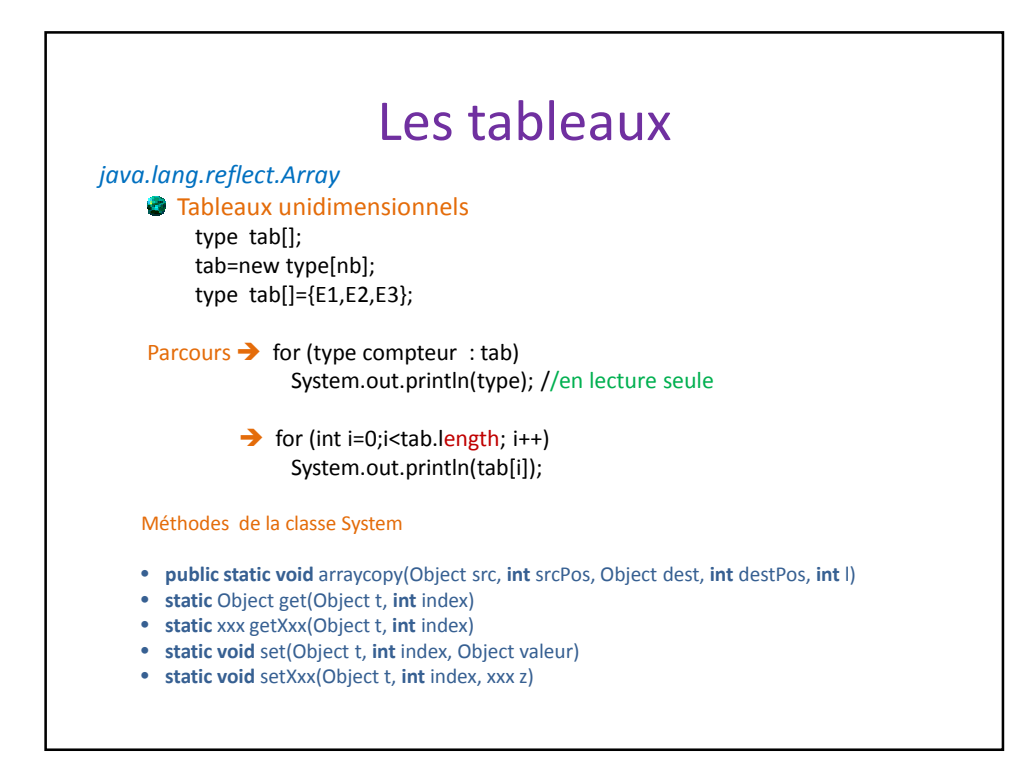

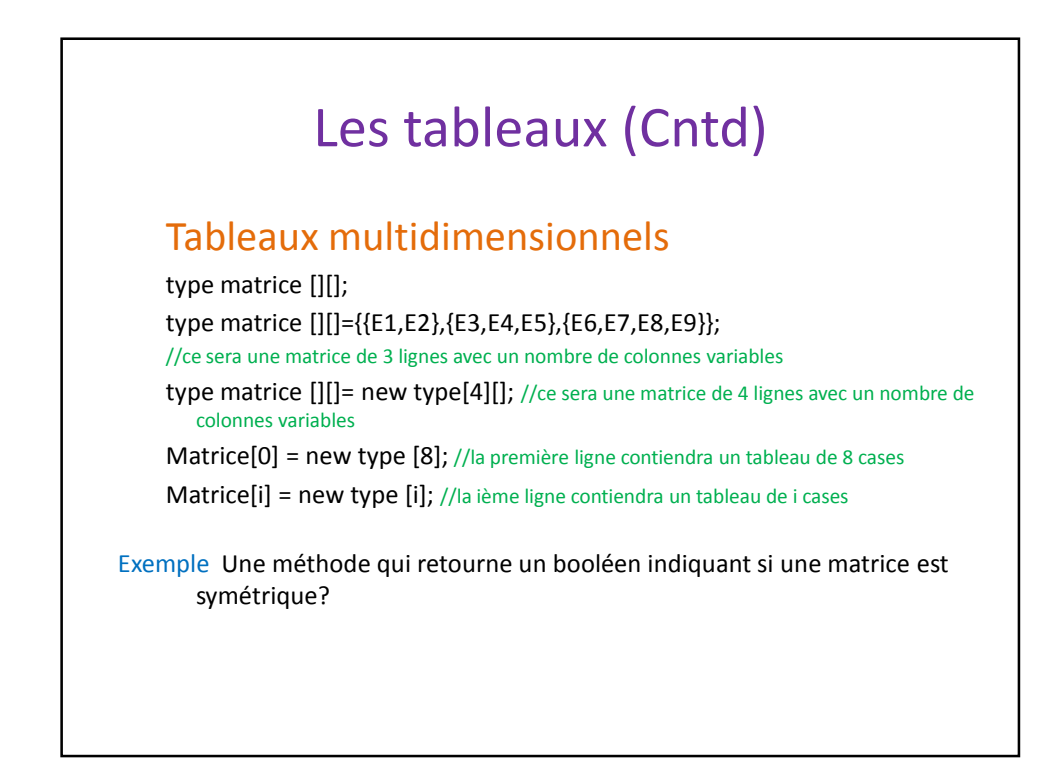

## Les chaînes de caractères

## *La classe String*

Construction

- String(**byte**[] bytes)
- String(**byte**[] bytes, **int** offset, **int** length)
- String(**char**[] value, **int** offset, **int** count)
- String(String value)

Comparaison

- **int** compareTo(String anotherString)
- **boolean** equals(Object anObject)

Sous-chaines

- **char** charAt(**int** i)
- String substring(**int** d)
- **boolean** startsWith(String prefix)
- **boolean** startsWith(String prefix, **int** i)

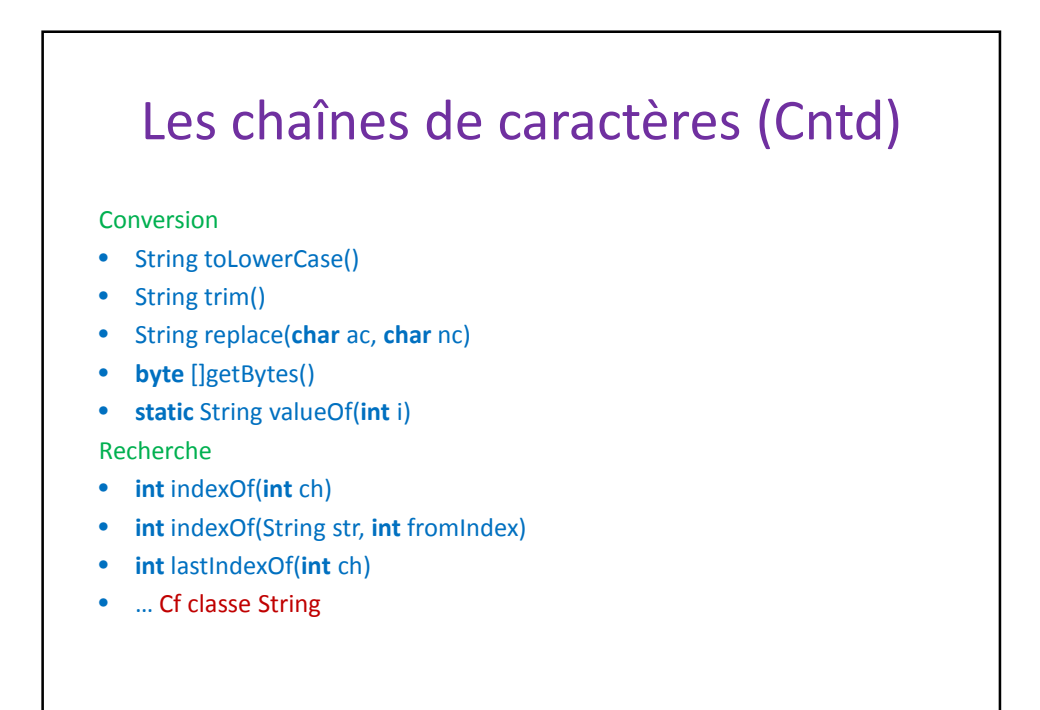

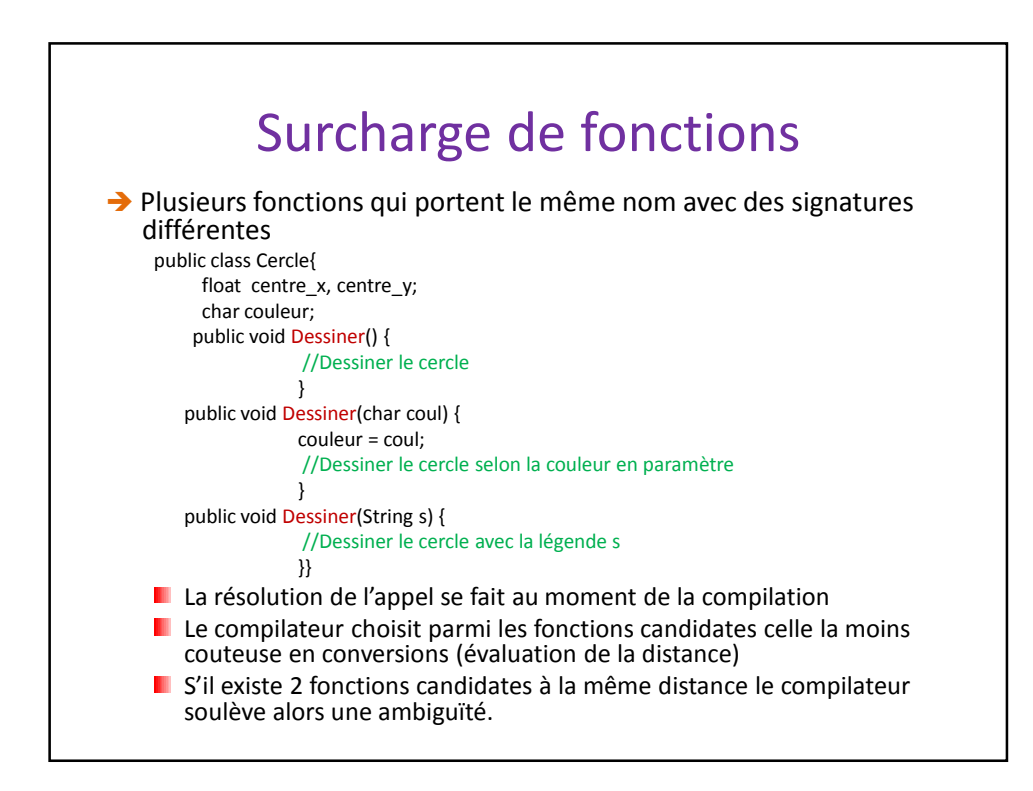

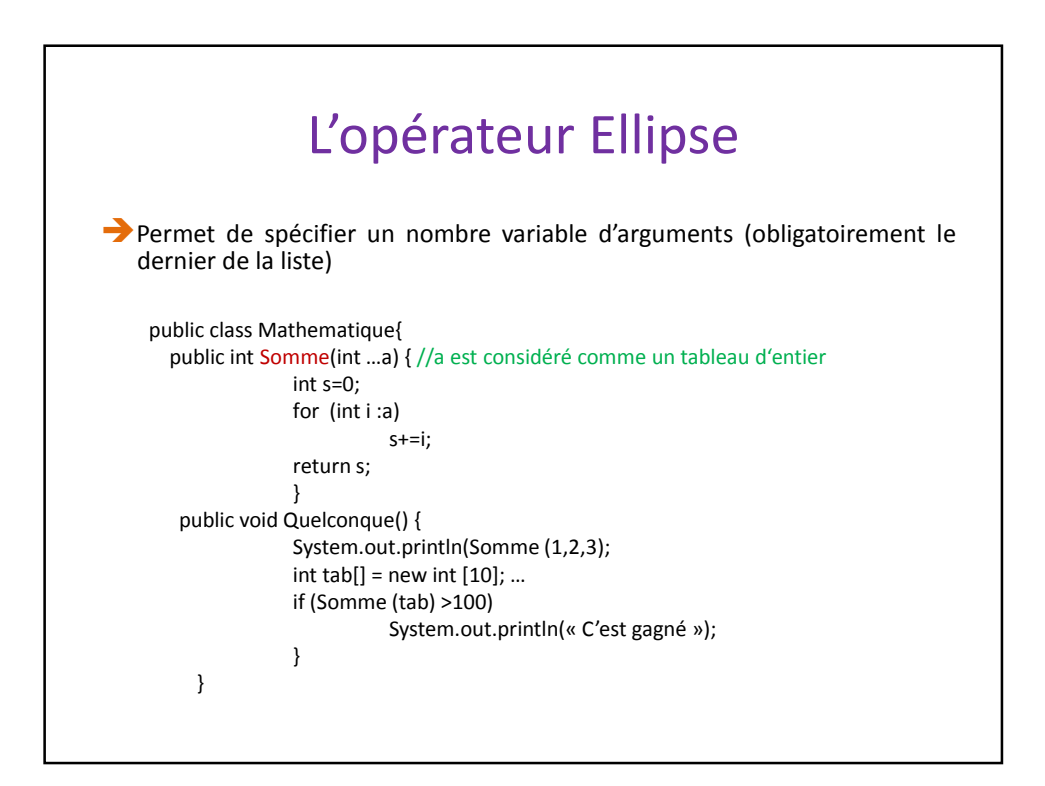

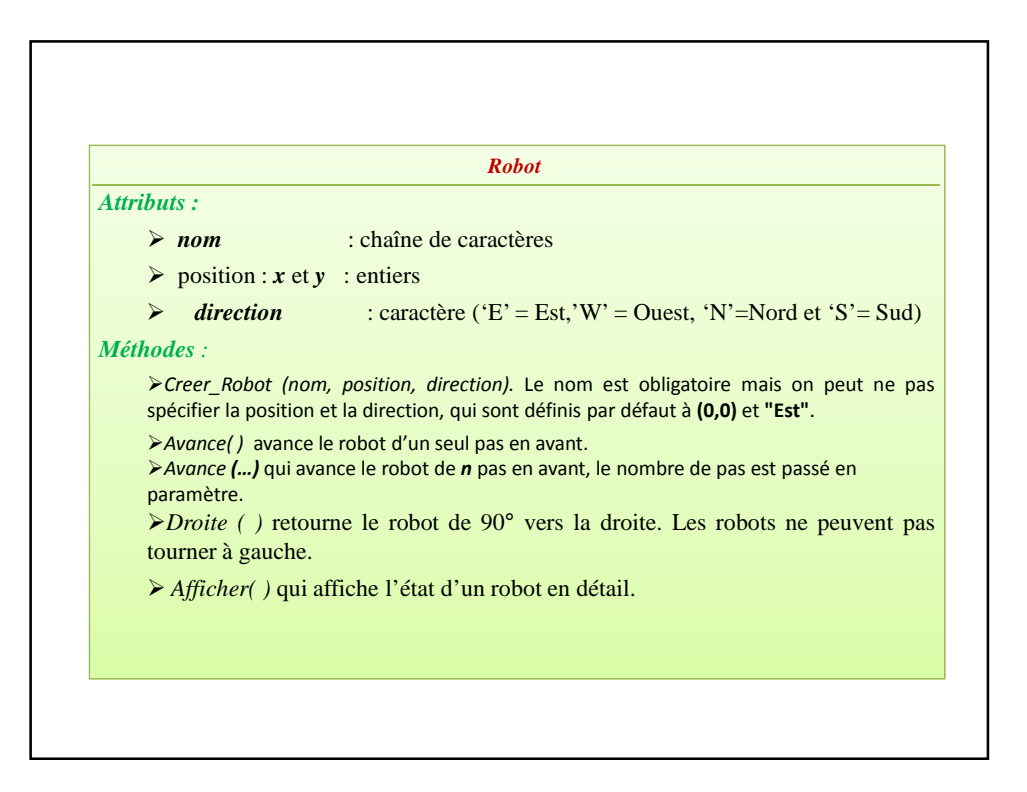